# **Министерство сельского хозяйства Российской Федерации федеральное государственное бюджетное образовательное учреждение высшего образования**

**"Вятский государственный агротехнологический университет"**

# УТВЕРЖДАЮ

Декан инженерного факультета

П.Н. Вылегжанин

"18" апреля 2023 г.

# **Экономика отрасли**

# рабочая программа дисциплины (модуля)

# Закреплена за кафедрой **экономики и менеджмента**

Учебный план Направление подготовки 23.03.01 Технология транспортных процессов Направленность (профиль) программы бакалавриата "Организация перевозок на автомобильном транспорте"

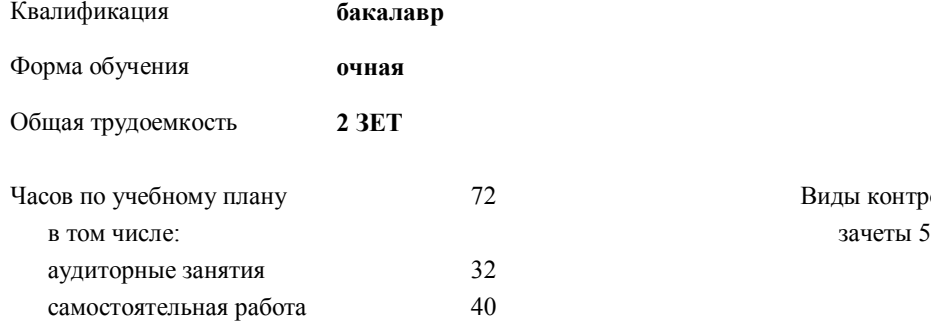

Часов по учебному плану 72 Виды контроля в семестрах:

# **Распределение часов дисциплины по семестрам**

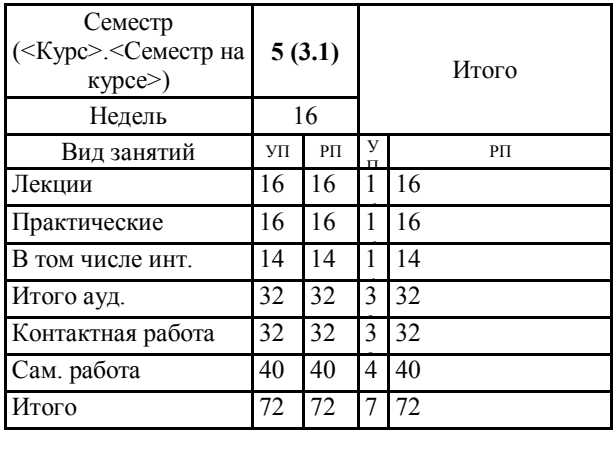

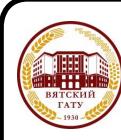

# ДОКУМЕНТ ПОДПИСАН ЭЛЕКТРОННОЙ ПОДПИСЬЮ

Сертификат: 4285BD6BEB8900E0BFFD5A2C6C4531B6 Владелец: Симбирских Елена Сергеевна Действителен: с 25.05.2023 до 17.08.2024

*\_\_\_\_\_\_\_\_\_\_\_\_\_\_\_\_\_\_\_\_\_\_\_\_\_\_\_\_\_\_\_\_\_\_\_\_\_\_\_\_\_\_\_\_\_\_\_\_\_\_\_\_\_\_\_\_\_\_\_\_\_\_\_\_\_\_\_\_\_\_\_\_\_*

#### Рецензент(ы):

*к.э.н, доцент кафедры экономики и менеджмента, Шулятьева Галина Михайловна \_\_\_\_\_\_\_\_\_\_\_\_\_\_\_\_\_\_\_\_\_\_\_\_\_\_\_\_\_\_\_\_\_\_\_\_\_\_\_\_\_\_\_\_\_\_\_\_\_\_\_\_\_\_\_\_\_\_\_\_\_\_\_\_\_\_\_\_\_\_\_*

#### Рабочая программа дисциплины

#### **Экономика отрасли**

разработана в соответствии с ФГОС:

ФГОС ВО - бакалавриат по направлению подготовки 23.03.01 Технология транспортных процессов (приказ Минобрнауки России от 07.08.2020 г. № 911)

составлена на основании Учебного плана:

Направление подготовки 23.03.01 Технология транспортных процессов Направленность (профиль) программы бакалавриата "Организация перевозок на автомобильном транспорте" одобренного и утвержденного Ученым советом университета от 18.04.2023 протокол № 5.

Рабочая программа дисциплины рассмотрена и одобрена учебно-методической комиссией

Протокол № 8 от "18" апреля 2023 г.

Рабочая программа дисциплины рассмотрена и одобрена на заседании кафедры

экономики и менеджмента

Протокол № 8а от " 18 " апреля 2023 г.

Зав. кафедрой \_\_\_\_\_\_\_\_\_\_\_\_\_\_\_\_\_\_\_\_\_\_\_\_\_\_\_\_\_\_\_к.б.н., доцент Лежнина Ольга Владимировна

#### **Визирование РПД для исполнения в очередном учебном году**

Рабочая программа пересмотрена, обсуждена и одобрена для исполнения в 2024-2025 учебном году на заседании кафедры

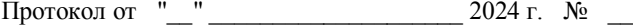

Зав. кафедрой \_\_\_\_\_\_\_\_\_\_\_\_\_\_\_\_\_\_\_\_\_\_\_

Рабочая программа пересмотрена, обсуждена и одобрена для исполнения в 2025-2026 учебном году на заседании кафедры

## **экономики и менеджмента**

Протокол от "\_\_" \_\_\_\_\_\_\_\_\_\_\_\_\_\_\_\_\_\_\_\_\_\_\_\_\_\_ 2025 г. № \_\_\_

Зав. кафедрой \_\_\_\_\_\_\_\_\_\_\_\_\_\_\_\_\_\_\_\_\_\_\_

Рабочая программа пересмотрена, обсуждена и одобрена для исполнения в 2026-2027 учебном году на заседании кафедры

#### **экономики и менеджмента**

Протокол от "  $''$   $2026$  г. №

Зав. кафедрой \_\_\_\_\_\_\_\_\_\_\_\_\_\_\_\_\_\_\_\_\_\_\_

Рабочая программа пересмотрена, обсуждена и одобрена для исполнения в 2027-2028 учебном году на заседании кафедры

#### **экономики и менеджмента**

Протокол от "  $''$   $2027$  г. №

Зав. кафедрой \_\_\_\_\_\_\_\_\_\_\_\_\_\_\_\_\_\_\_\_\_\_\_

# **1. ЦЕЛЬ (ЦЕЛИ) ОСВОЕНИЯ ДИСЦИПЛИНЫ**

1.1 овладение системой понятий, закономерностей и показателей экономических процессов автомобильного транспорта как отрасли в целом.

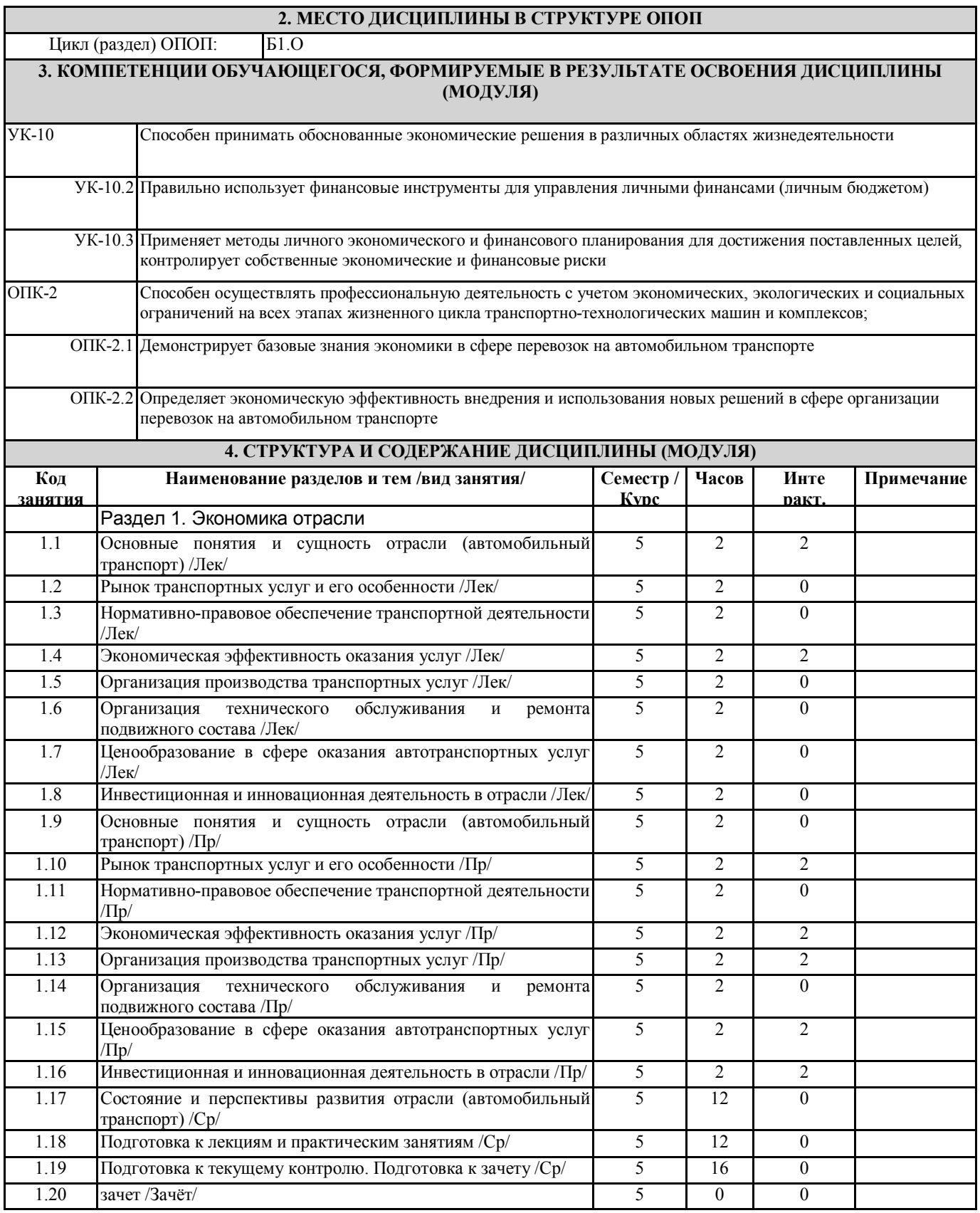

# **5. ФОНД ОЦЕНОЧНЫХ СРЕДСТВ**

Рабочая программа дисциплины обеспечена фондом оценочных средств для проведения текущего контроля успеваемости и промежуточной аттестации. Содержание фонда оценочных средств представлено в Приложении 1 и 2.

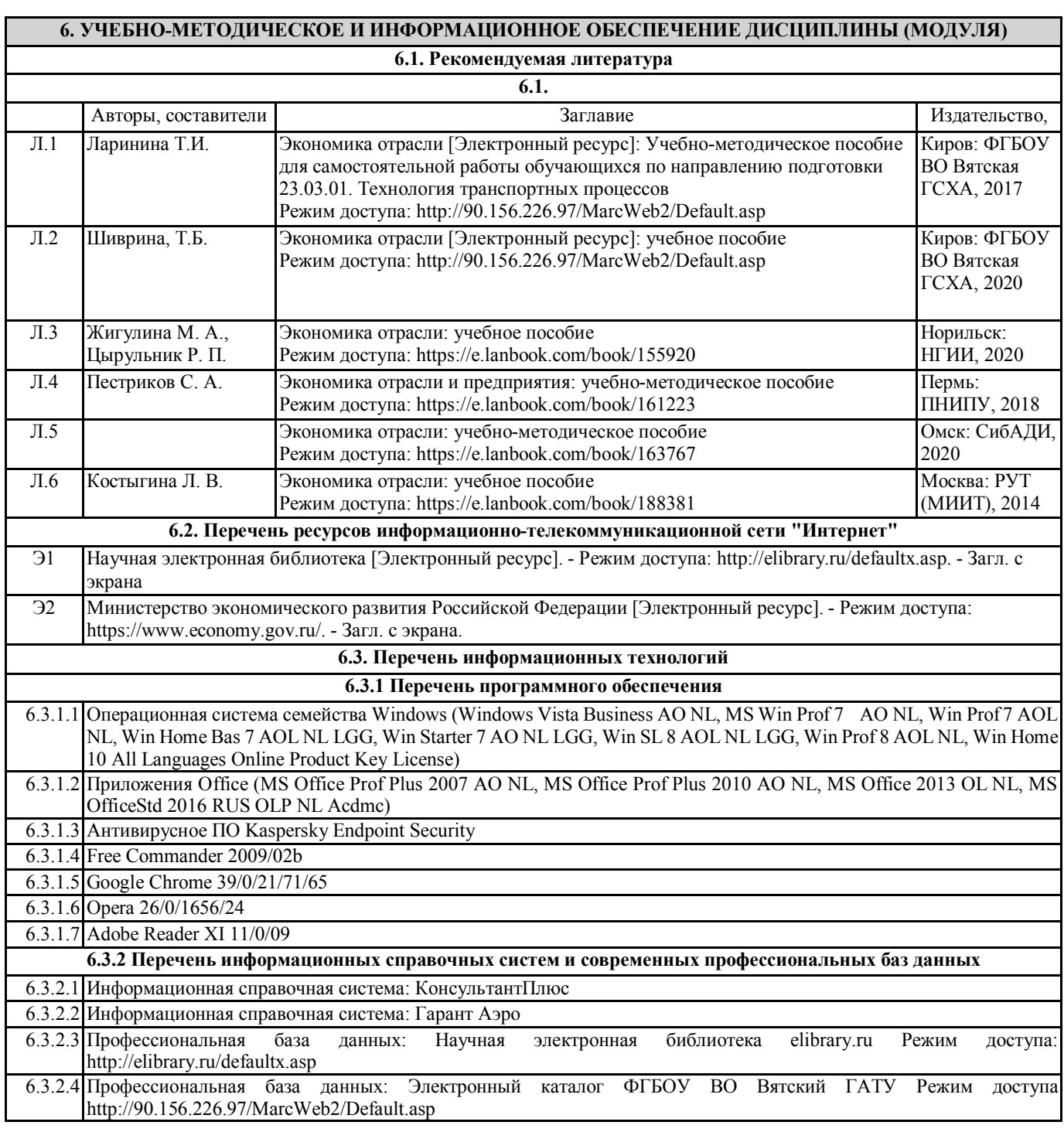

# **7. МАТЕРИАЛЬНО-ТЕХНИЧЕСКОЕ ОБЕСПЕЧЕНИЕ ДИСЦИПЛИНЫ (МОДУЛЯ)**

7.1 Описание материально-технической базы, необходимой для осуществления образовательного процесса по дисциплине (модулю) представлено в Приложении 3 РПД.

# **8. МЕТОДИЧЕСКИЕ УКАЗАНИЯ ДЛЯ ОБУЧАЮЩИХСЯ ПО ОСВОЕНИЮ ДИСЦИПЛИНЫ (МОДУЛЯ)**

Освоение дисциплины проводится в форме аудиторных занятий и внеаудиторной самостоятельной работы обучающихся. При проведении аудиторных занятий предусмотрено применение следующих инновационных форм учебных занятий, развивающих у обучающихся навыки командной работы, межличностной коммуникации, принятия решений, лидерские качества: работа в малых группах; дискуссия; изучение и закрепление нового материала на интерактивной лекции; использование общественных ресурсов, социальные проекты и другие внеаудиторные методы обучения; обсуждение и разрешение проблем; деловые и ролевые игры; разбор конкретных ситуаций.

Количество часов занятий в интерактивных формах определено учебным планом.

Практическая подготовка при реализации дисциплины организуется путем проведения лекций и практических занятий, предусматривающих участие обучающихся в выполнении отдельных элементов работ, связанных с будущей

профессиональной деятельностью.

Внеаудиторная самостоятельная работа осуществляется в следующих формах:

- самостоятельное изучение теоретического материала (тем дисциплины);

- подготовка к практическим и лекционным занятиям;

- выполнение домашних тестовых и иных индивидуальных заданий;

- подготовка к мероприятиям текущего контроля;

- подготовка к промежуточной аттестации.

При организации самостоятельной работы необходимо, прежде всего, обратить внимание на ключевые понятия, несущие основную смысловую нагрузку в том или ином разделе учебной дисциплины.

1. Самостоятельное изучение тем дисциплины

Для работы необходимо ознакомиться с учебным планом дисциплины и установить, какое количество часов отведено учебным планом в целом на изучение дисциплины, на аудиторную работу с преподавателем на лекционных и практических занятиях, а также на самостоятельную работу. С целью оптимальной самоорганизации необходимо сопоставить эту информацию с графиком занятий и выявить наиболее затратные по времени и объему темы, чтобы заранее определить для себя периоды объемных заданий. Целесообразно начать работу с изучения теоретического материала, основных терминов и понятий курса и с письменных ответов на индивидуальные и тестовые задания.

2. Подготовка к лекционным и практическим занятиям.

Традиционной формой преподнесения материала является лекция. Курс лекций по предмету дает необходимую информацию по изучению закономерностей и тенденций развития объекта и предмета исследования изучаемой дисциплины. Лекционный материал рекомендуется конспектировать. Конспекты позволяют обучающемуся не только получить больше информации на лекции, но и правильно его структурировать, а в дальнейшем - лучше освоить.

Цель практических занятий заключается в закреплении теоретического материала по наиболее важным темам, в развитии у обучающихся навыков критического мышления в данной области знания, умений работы с учебной и научной литературой, нормативными материалами. В ходе подготовки к практическому занятию обучающимся следует внимательно ознакомиться с планом, вопросами, вынесенными на обсуждение, досконально изучить соответствующий теоретический материал, предлагаемую учебную методическую и научную литературу. Рекомендуется обращение обучающихся к монографиям, статьям из специальных журналов, хрестоматийным выдержкам, а также к материалам средств массовой информации по теме, что позволяет в значительной мере углубить проблему и разнообразить процесс ее обсуждения.

3. Подготовка к мероприятиям текущего контроля.

В конце изучения каждой темы может проводиться тематическая контрольная работа, которая является средством промежуточного контроля оценки знаний. Подготовка к ней заключается в повторении пройденного материала и повторном решении заданий, которые рассматривались на занятиях, а также в выполнении заданий для самостоятельной работы. 4. Подготовка к промежуточной аттестации

Подготовка к зачету является заключительным этапом изучения дисциплины и является средством промежуточного контроля. Подготовка к зачету предполагает изучение конспектов лекций, рекомендуемой литературы и других источников, повторение материалов практических занятий.

# ФОНД ОЦЕНОЧНЫХ СРЕДСТВ

для проведения промежуточной аттестации по дисциплине

# **Экономика отрасли**

Направление подготовки 23.03.01 Технология транспортных процессов Направленность (профиль) программы бакалавриата " Организация перевозок на автомобильном транспорте " Квалификация бакалавр

## **1. Описание назначения и состава фонда оценочных средств**

Настоящий фонд оценочных средств (ФОС) входит в состав рабочей программы дисциплины «Экономика отрасли» и предназначен для оценки планируемых результатов обучения - знаний, умений, навыков, характеризующих этапы формирования компетенций (п.2) в процессе изучения данной дисциплины.

ФОС включает в себя оценочные материалы для проведения промежуточной аттестации в форме зачёта.

ФОС разработан на основании:

– федерального государственного образовательного стандарта высшего образования по направлению подготовки 23.03.01 Технология транспортных процессов (приказ Минобрнауки России от 07.08.2020 г. № 911);

– основной образовательной программы высшего образования по направлению подготовки 23.03.01 Технология транспортных процессов направленности (профилю) программы бакалавриата «Организация перевозок на автомобильном транспорте »;

– Положения «О формировании фонда оценочных средств для проведения текущей, промежуточной и итоговой аттестации обучающихся по образовательным программам высшего образования».

#### **2. Перечень компетенций с указанием этапов их формирования в процессе освоения образовательной программы**

– способностью принимать обоснованные экономические решения в различных областях жизнедеятельности (УК-10);

**– с**пособен осуществлять профессиональную деятельность с учетом экономических, экологических и социальных ограничений на всех этапах жизненного цикла транспортно-технологических машин и комплексов; (ОПК-2).

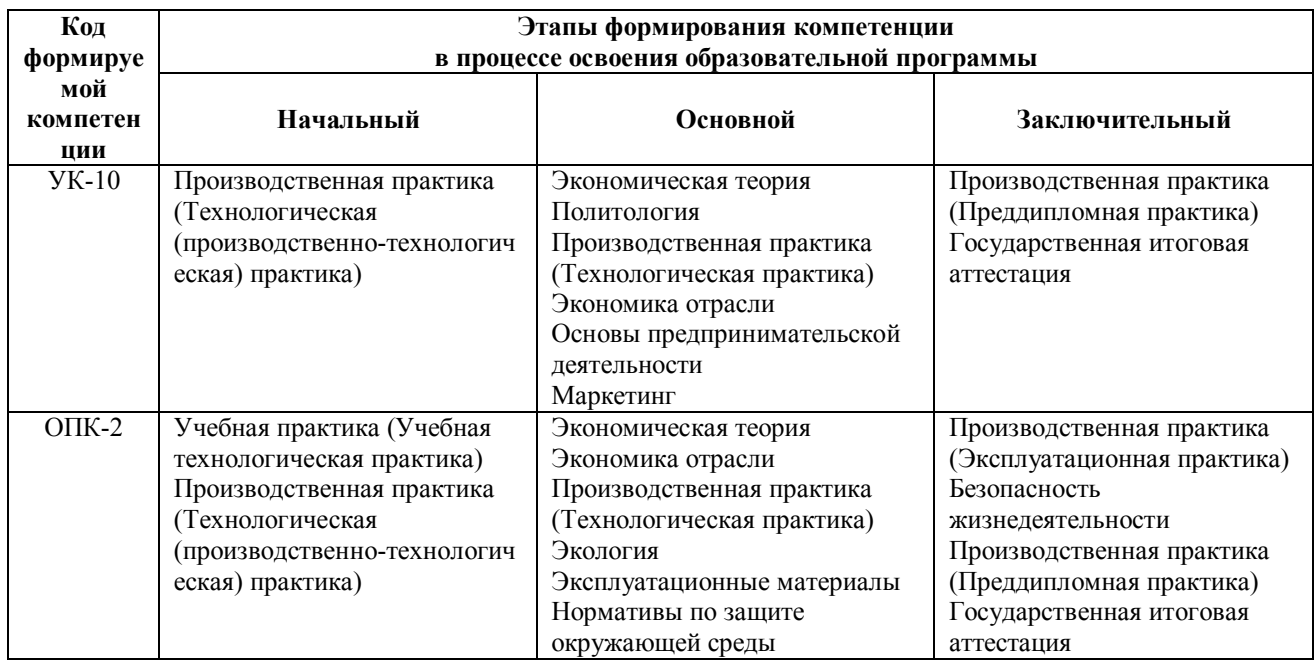

**3. Описание показателей и критериев оценивания компетенций на различных этапах их формирования, описание шкал оценивания** 

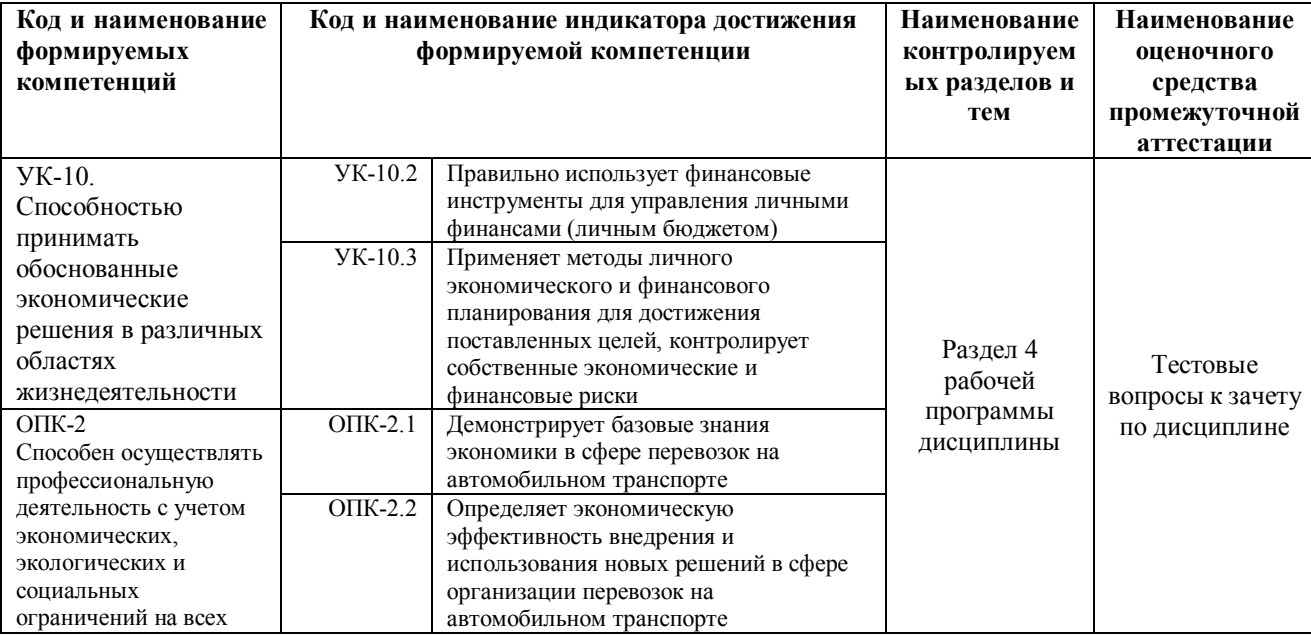

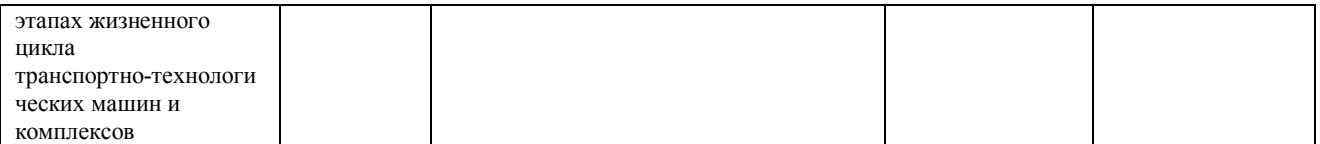

Для оценки сформированности соответствующих компетенций по дисциплине «Экономика отрасли» применяется аналитическая двухбалльная шкала оценивания: Шкала оценивания:

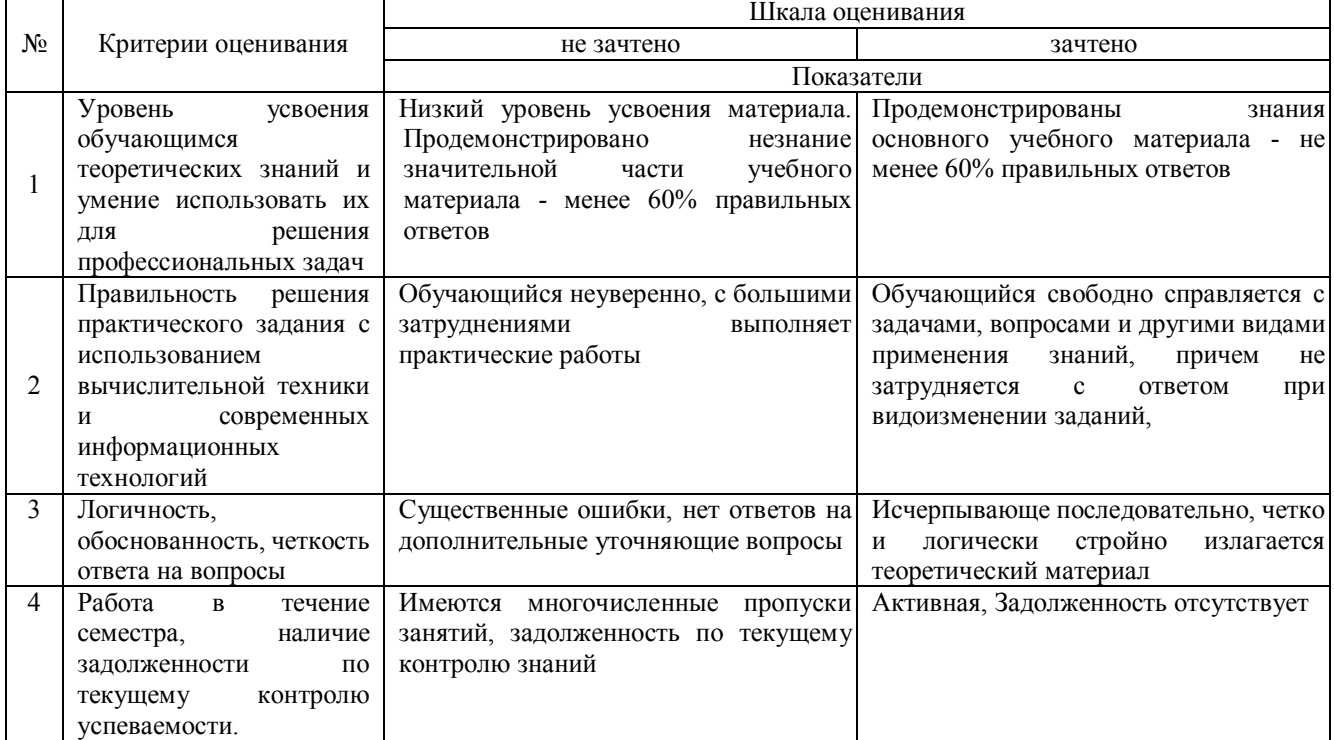

**4. Типовые контрольные задания или иные материалы, необходимые для оценки сформированности компетенций в процессе освоения образовательной программы**

# **Тестовые задания**

# **по дисциплине «Экономика отрасли»**

## **для промежуточной аттестации в форме зачёта**

**1. Разница между денежной выручкой и себестоимостью продукции (услуги) называется:**

- а) доход
- б) затраты

в) выручка

г) прибыль **(+)**

# **2. Рентабельность перевозок определяется как:**

а) отношение прибыли к себестоимости перевозок (+)

б) отношение прибыли к стоимости основных производственных фондов

в) отношение прибыли к стоимости основных производственных фондов и нормируемых оборотных средств

г) отношение прибыли к стоимости оборотных фондов

#### **3. Амортизация основных фондов АТП - это:**

- а) списание основных фондов
- б) процесс постепенного перенесения стоимости основных фондов на себестоимость перевозок (+)
- в) восстановление основных фондов
- г) переоценка основных фондов

#### **4. Показатель эффективности использования персонала АТП:**

а) технологичность

б) длительность оборота

в) сезонность

г) трудоёмкость (+)

#### **5. Показатель, характеризующий эффективное использование основных производственных фондов АТП:**

а) коэффициент оборачиваемости оборотных средств

б) фондоотдача (+)

в) прибыль АТП

# **6. Чему равна скорость оборота оборотных средств АТП за год при длительности одного оборота 12 дней:**

- а) 30 (+)
- б) 3

в) 2,5

г) 360

# **7. Сдельный тариф применяется:**

а) когда транспортный процесс не стабилен или вообще заранее не определен

б) при перевозке однородных массовых грузов (+)

в) при перегонах транспортных средств и дальних перевозках легковесных грузов

г) при отказе клиента от заказа на перевозку груза

### **8. Какой внутрипроизводственный технико-экономические фактор влияет на снижение себестоимости перевозок:**

а) повышение производительности труда работающих;

- б) повышение уровня оплаты труда работающих;
- в) снижение коэффициента использования парка автомобилей;
- г) инфляция

#### **9. Факторинг – это:**

- а) продажа товаров на особых условиях
- б) продажа услуг
- в) продажа дебиторской задолженности (+)
- г) заём на льготных условиях

## **Практические задания по дисциплине «Экономика отрасли» для промежуточной аттестации в форме зачёта**

## **Экономическая эффективность оказания услуг**

Плановые показатели по услугам А и Б составляли:

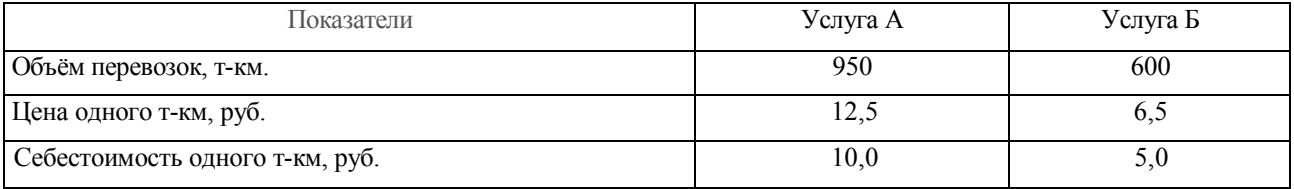

В течение года предприятие добилось снижения себестоимости по услуге А на 5%, по услуге Б на 2,5%. Цена осталась без изменений. Определить, как изменилась фактическая рентабельность продукции по сравнению с плановой по всем изделиям.

#### **Экономическая эффективность оказания услуг**

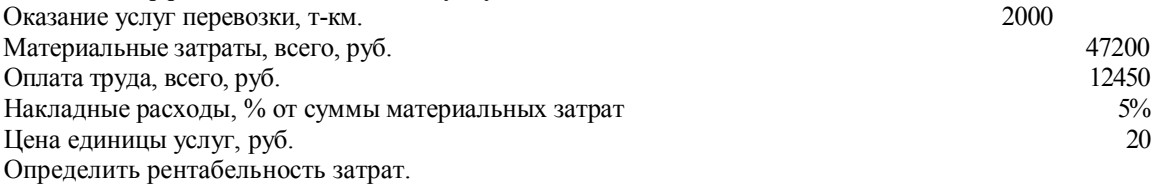

## **Экономическая эффективность оказания услуг**

Определить выручку от реализации, себестоимость единицы продукции, цену единицы услуги, прибыль от реализации на единицу услуг и на весь объём оказанных услуг.

Таблица 1 – Определение цены и прибыли от реализации услуг

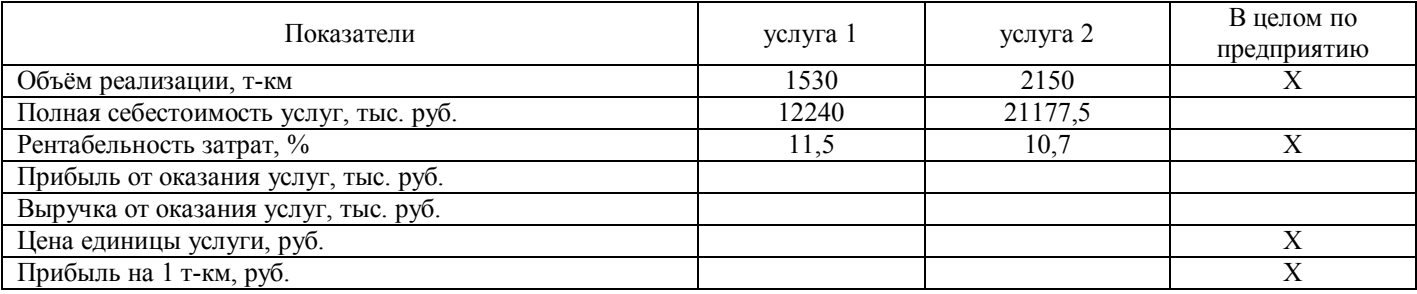

#### **Инвестиционная и инновационная деятельность в отрасли**

**Задача** Компания рассматривает вопрос о том, следует ли вкладывать средства в станок стоимостью 180 тыс. руб., расходы по доставке и монтажу 30 тыс. руб. Ожидаемые денежные потоки (тыс. руб.): 110 -1 год, 115 – 2 год, 60 – 3

#### **Инвестиционная и инновационная деятельность в отрасли**

Вы арендовали участок за 350 тыс. руб. (единовременная выплата) на 5 лет

Вы можете выбрать один из 2 вариантов:

1). Поставить мойку для автомобилей, оборудование стоит тыс. руб., ежегодный прогнозный поток – тыс. руб.

2). Сдать участок в субаренду за тыс. руб. в год

Какой вариант выгоднее? При ставке 10%.

## **Инвестиционная и инновационная деятельность в отрасли**

Предприятие рассматривает инвестиционный проект – приобретение новой технологической линии. Стоимость линии – 15 млн. руб. срок эксплуатации – 5 лет. Амортизационные отчисления на оборудование производятся по линейному методу, т.е. 20% в год от стоимости оборудования. Денежная выручка прогнозируется по годам следующим образом (тыс. руб.): 1 год – 10200; 2 год – 11100; 3 год – 12300; 4 год – 12000; 5 год – 9000. Текущие расходы оцениваются следующим образом: 5100 тыс. руб. в 1 год эксплуатации, затем ежегодно возрастают на 4% в год. Налог на прибыль – 20%. Рассчитать ЧДД и рентабельность инвестиций.

Таблица 1 - Расчет реального денежного потока, тыс. руб.

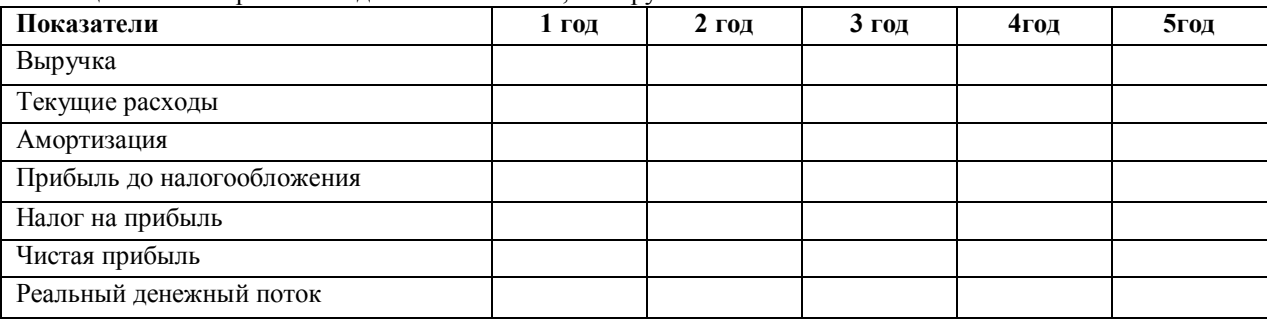

#### **Вопросы для подготовки к зачёту по дисциплине «Экономика отрасли»**

- *1.* Основные понятия и сущность отрасли (автомобильный транспорт)
- *2.* Современное состояние автотранспортной отрасли
- *3.* Рынок транспортных услуг и его особенности
- *4.* Особенности формирования спроса и предложения на рынке автотранспорта
- *5.* Нормативно-правовое обеспечение транспортной деятельности
- *6.* Экономическая эффективность оказания услуг
- *7.* Показатели экономической эффективности оказания услуг
- *8.* Организация производства транспортных услуг
- *9.* Организация технического обслуживания
- *10.* Организация ремонта подвижного состава
- *11.* Ценообразование в сфере оказания автотранспортных услуг
- *12.* Понятие и функции цен
- *13.* Факторы ценообразования в сфере автотранспорта
- *14.* Инвестиционная деятельность в отрасли
- *15.* Показатели оценки эффективности инвестиционной деятельности
- *16.* Инновационная деятельность в отрасли автотранспорта

#### **5. Методические материалы, определяющие процедуры оценивания знаний, умений, навыков и (или) опыта деятельности, характеризующих этапы формирования компетенций.**

Процедура оценивания сформированности индикаторов достижения компетенций при проведении промежуточной аттестации по дисциплине «Экономика отрасли» проводится в форме зачета.

Порядок организации и проведения промежуточной аттестации обучающегося, форма проведения, процедура сдачи зачета, сроки и иные вопросы определены Положением о порядке организации и проведения текущего контроля успеваемости и промежуточной аттестации обучающихся.

Процедура оценивания сформированности индикаторов достижения компетенций при проведении зачета проводится путем письменного или компьютерного тестирования обучающихся и (или) устного ответа на вопросы к зачету:

- обучающемуся выдается вариант письменного или компьютерного теста (система Moodle) с учетом определенного уровня сложности (низкого, базового или продвинутого);

- в определенное время (в среднем 2 минуты на 1 тестовое задание) обучающийся отвечает на 20 вопросов теста, в котором представлены все изучаемые темы дисциплины;

- по результатам ответов на тестовые задания выставляется оценка согласно установленной шкале оценивания.

Для подготовки к зачёту рекомендуется использовать лекционный и практический материал по дисциплине, литературные источники, представленные в рабочей программ дисциплины.

#### ФОНД ОЦЕНОЧНЫХ СРЕДСТВ для проведения текущего контроля успеваемости по дисциплине

# **Экономика отрасли**

Направление подготовки 23.03.01 Технология транспортных процессов Направленность (профиль) программы бакалавриата " Организация перевозок на автомобильном транспорте " Квалификация бакалавр

## **1. Описание назначения и состава фонда оценочных средств**

Настоящий фонд оценочных средств (ФОС) входит в состав рабочей программы дисциплины «Экономика отрасли» и предназначен для оценки планируемых результатов обучения - знаний, умений, навыков в процессе изучения данной дисциплины.

## **2. Перечень компетенций, формируемых при изучении дисциплины**

ОПК-2. Способен осуществлять профессиональную деятельность с учетом экономических, экологических и социальных ограничений на всех этапах жизненного цикла транспортно-технологических машин и комплексов; УК-10. Способен принимать обоснованные экономические решения в различных областях жизнедеятельности

#### **3. Банк оценочных средств**

Для оценки знаний, умений, навыков и опыта деятельности, характеризующих этапы формирования компетенций в процессе освоения дисциплины «Экономика отрасли» используются следующие оценочные средства:

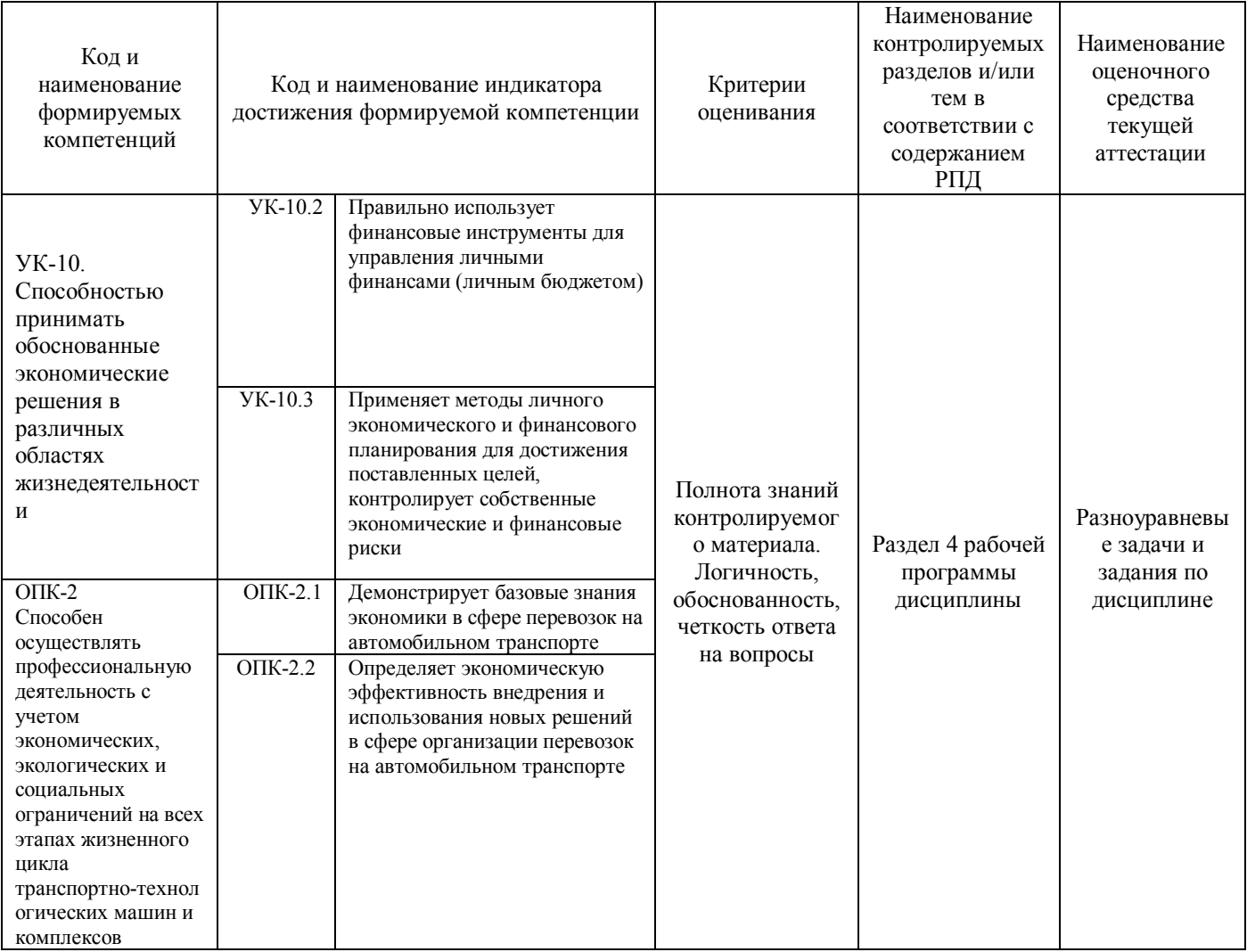

#### **Разноуравневые задачи и задания для проведения текущего контроля знаний** по дисциплине «**Экономика отрасли**»

Текущий контроль в форме разноуравневых задач и заданий предназначен для определения уровня оценки сформированности индикаторов достижения компетенций и опыта деятельности в процессе изучения дисциплины обучающимися очной формы обучения.

Результаты текущего контроля оцениваются посредством шкалы:

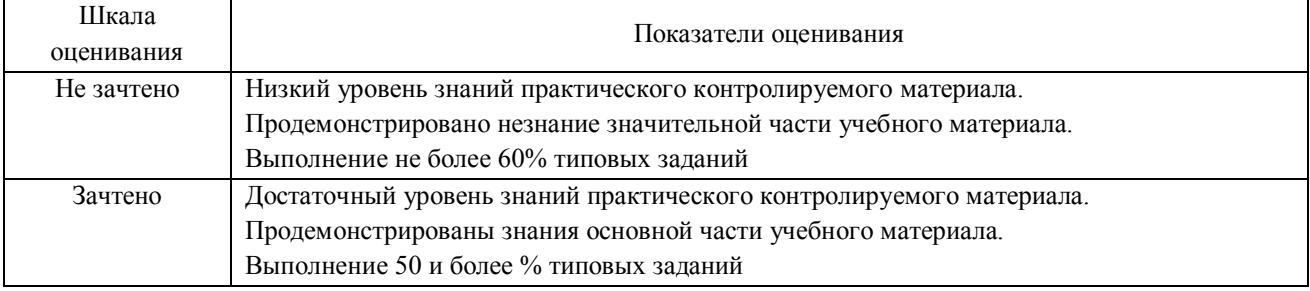

# **Задание 1.**

Мощность трактора, выпускавшегося в прошлом году, составляла 110 л.с., а его вес – 3,56 т. В текущем году начат выпуск тракторов мощностью 150 л.с., вес которых по сравнению с базовой моделью увеличился на 10%. Относительная материалоёмкость старой и новой моделей соответственно составят:

а) 30,9 л.с./т. и 15 л.с./т. б) 32,364 кг/ л.с. и 26,107 кг/л.с. в) 30,9 т./л.с. и 38,3 т./л.с.

## **Задание 2.**

На предприятии предусмотрено распределение цеховых расходов пропорционально основной заработной плате производственных рабочих.

Основная зарплата производственных рабочих цеха №7 – 240 тыс. руб., в том числе по изделию № 1 – 30 тыс. руб. Общепроизводственные расходы по данному цеху – 288 тыс. руб. Определите сумму цеховых расходов цеха №7, включаемую в себестоимость изделия №1.

#### **Задание 3.**

Предприятие рассматривает целесообразность приобретения новой технологической линии по цене 18 млн. руб. Ежегодные поступления после вычета налогов – 2100 тыс. руб. Срок эксплуатации – 5 лет. Необходимая норма прибыли – 12%. Амортизация – 20% в год. ЧДД? ДСО?

#### **Задача 4.**

Компания рассматривает вопрос о том, следует ли вкладывать средства в станок стоимостью 180 тыс. руб., расходы по доставке и монтажу 30 тыс. руб. Ожидаемые ден. потоки (тыс. руб.): 110 -1 год, 115 – 2 год, 60 – 3 год. Через 3 года станок можно продать за 45 тыс. руб. Ставка дисконта 12%. ЧДД?

#### **Задача 5.**

Инвестиционный проект характеризуется следующими потоками платежей, которые относятся к концу года. Ставка –10%. Сумма инвестиций – 470 тыс. руб. Чистые денежные поступления по годам (тыс. руб.): 1 год – 150, 2 – 250, 3 – 300, 4 – 300. Рассчитать срок окупаемости.

#### **Задание 6.**

В таблице имеются данные по нескольким вариантам ведения бизнеса на предприятии. Постоянные издержки для всех вариантов остаются неизменными, объем реализации равен объему производства. Заполните таблицу и определите, какой вариант даст наибольшую прибыль.

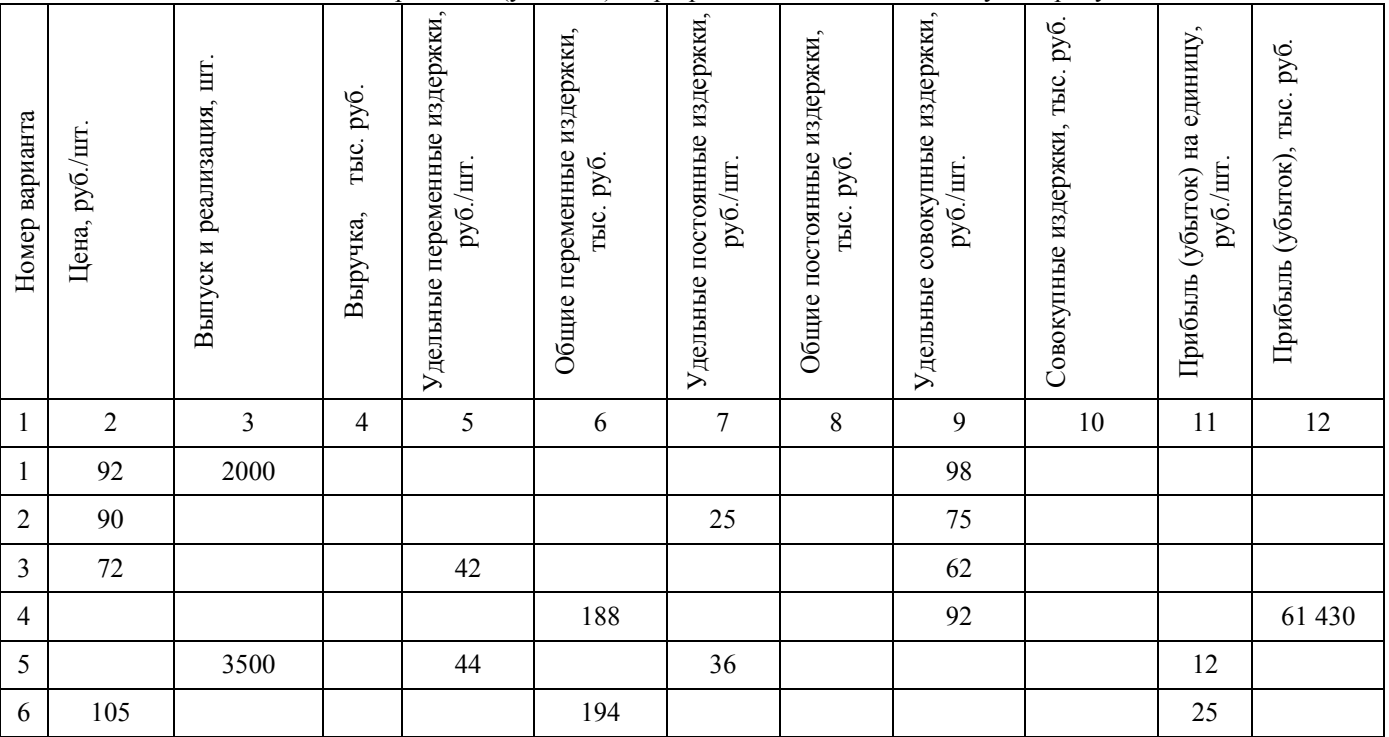

Таблица - Расчет возможных прибылей (убытков) при различных объемах выпуска продукции

#### **Методические материалы, определяющие процедуру оценивания**

Процедура оценивания сформированности индикаторов достижения компетенций и опыта деятельности в процессе изучения дисциплины при проведении текущего контроля знаний проводится путем выполнения заданий и задач на практических занятиях. В случае отсутствия обучающегося по уважительной причине задание ему выдается на дом с условием представления результатов на следующем занятии.

Оценка проводится посредством интегральной (целостной) двухуровневой шкалы.

# ОПИСАНИЕ МАТЕРИАЛЬНО-ТЕХНИЧЕСКОЙ БАЗЫ ПО ДИСЦИПЛИНЕ «Экономика отрасли»

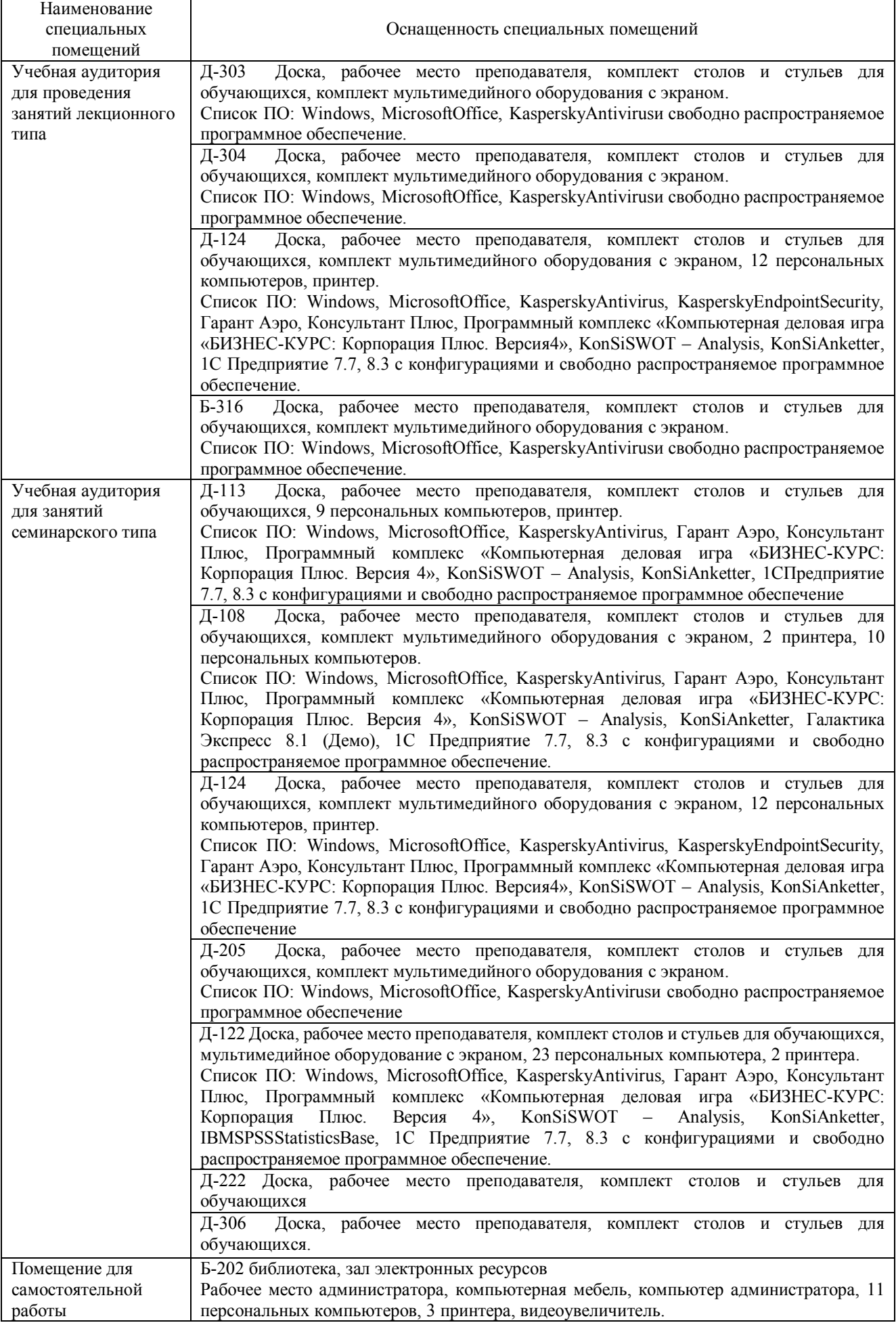

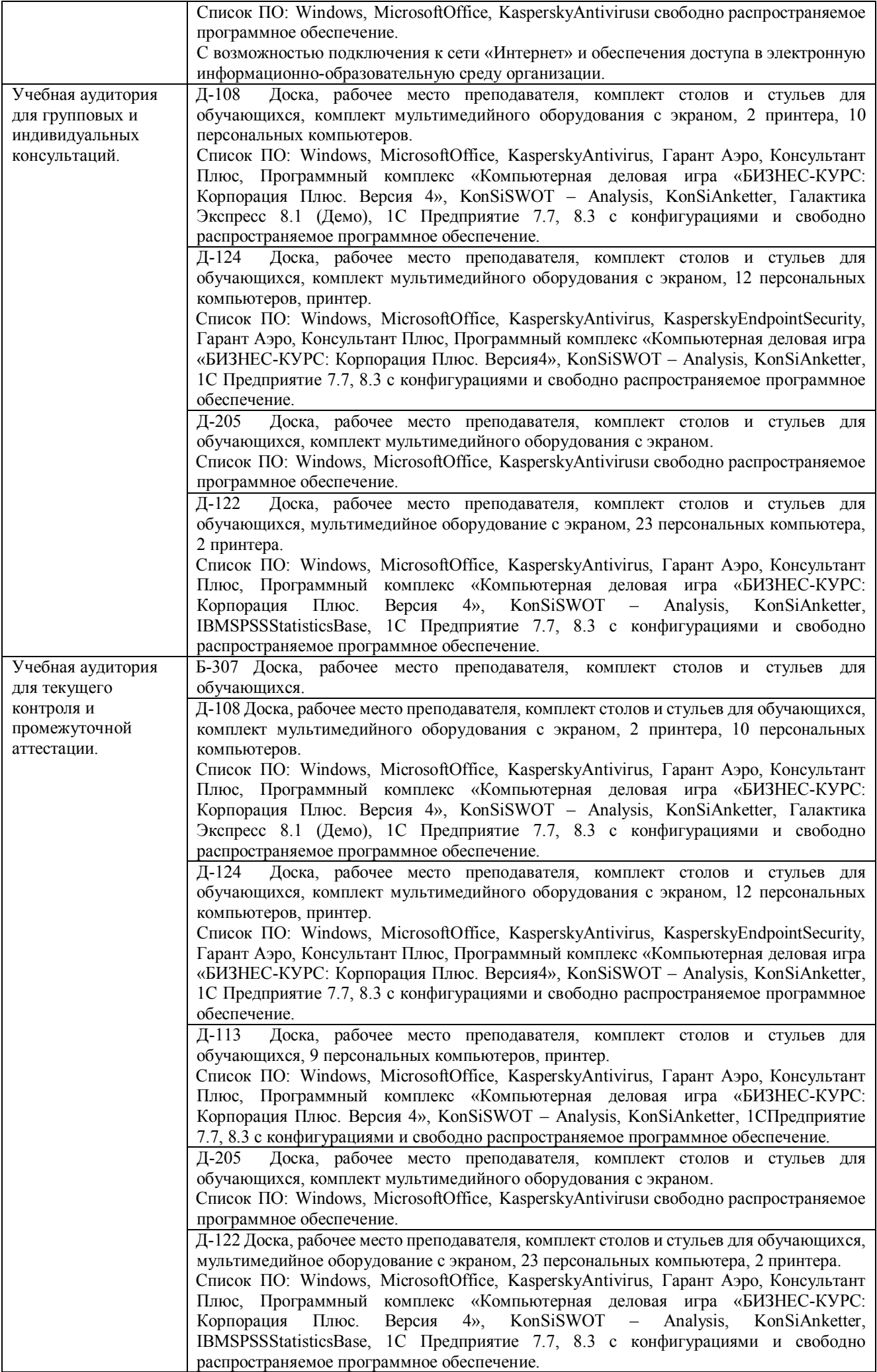

# Перечень

# периодических изданий, рекомендуемый по дисциплине

# «Экономика отрасли»

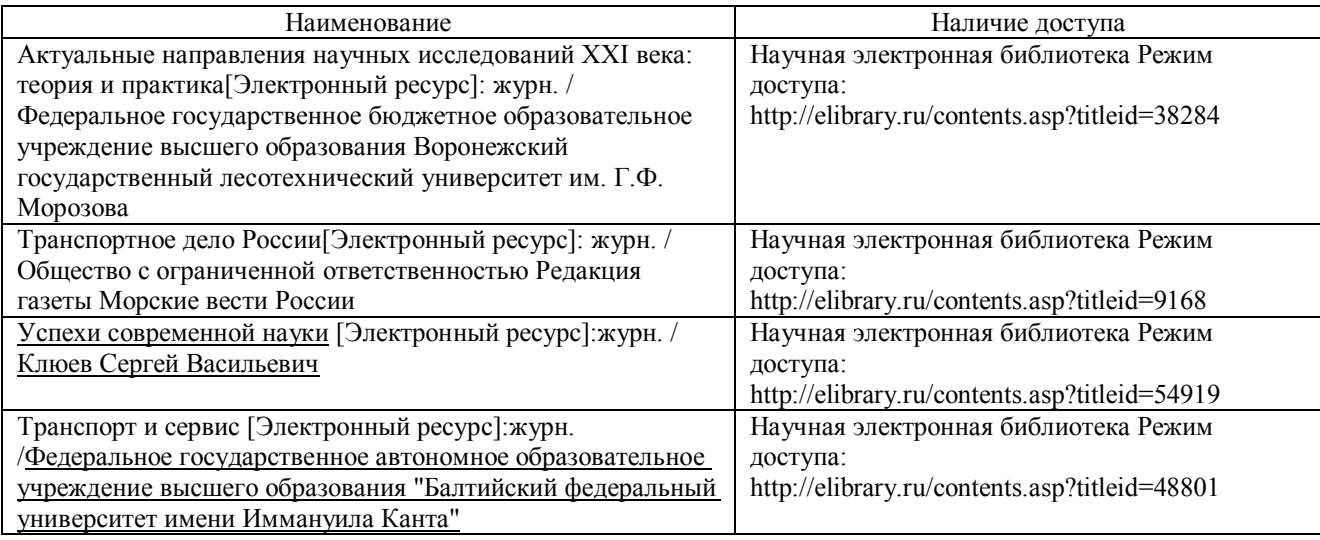